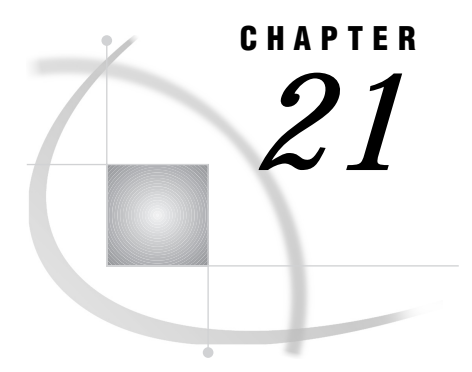

# SAS Component Language (SCL) Interface to Remote Objecting

*Remote Objecting Methods* **175**

# Remote Objecting Methods

The following methods that are specific to the ROBJECT class are described in this section.

- \_createRemoteInstance
- \_beginMethod
- \_addMethodArgC
- \_addMethodArgN
- \_addMethodArgL
- \_invokeMethod
- \_destroyRemoteInstance

*Note:* Notation that is used to explain the parameter types is as follows:

- C Character Type
- N Numeric Type
- L SCL List Type
- $\Delta$

# \_createRemoteInstance

**Creates instance in remote SAS session.**

# **Syntax**

CALL SEND(*robjInst*, '\_createRemoteInstance', *remote\_name*, *class\_name*, *rc*);

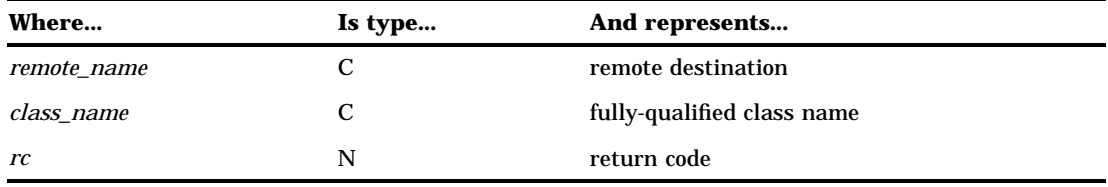

#### **\_createRemoteInstance**

creates an instance of the specified class in the remote environment. The user is responsible for obtaining the instance of the ROBJECT class, and then sending it the \_createRemoteInstance method. After the \_createRemoteInstance method has successfully completed, methods can be invoked using the remote instance.

#### *remote\_name*

designates the remote destination in which to create the instance. It is the concatenation of the keyword "remote", a double-slashed delimiter, and then the REMOTE= value that was supplied in the SIGNON statement. For example, if OAK is the node signed onto, then the remote\_name would be, **"remote//oak"**.

#### *class\_name*

is the fully qualified class name that is used to create a remote instance (that is, library.catalog.classname).

#### *rc*

is a return code that indicates success or failure. A value of zero indicates success. A non-zero value indicates failure.

### Example

This example creates a remote instance of the class **sashelp.fsp.object** by first signing on to the remote host OAK and then issuing the \_createRemoteInstance method.

```
filename rlink 'tcpunix.scr';
signon oak;
robj = loadclass('sashelp.connect.robject.class');
robjInst = instance(robj);call send(robjInst,
          "_createRemoteInstance",
          "remote//oak",
          "sashelp.fsp.object",
          rc);
```
# \_beginMethod

**Begins defining method to invoke on remote instance.**

# **Syntax**

CALL SEND(*robjInst*, '\_beginMethod', *method\_name*, *rc*);

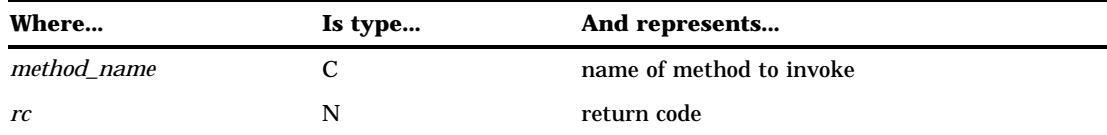

### **\_beginMethod**

is invoked on an instance of the ROBJECT class to begin defining a method. This merely begins the definition stage of the method to invoke on the remote instance that is created by the \_createRemoteInstance method.

#### *method\_name*

is the name of the method to begin defining. Again, method\_name is not actually invoked on the remote instance until \_invokeMethod is executed; this is merely the definition phase.

#### *rc*

is a return code that indicates success or failure. A value of zero indicates success. A non-zero value indicates failure.

# \_addMethodArgC

**Adds character parameter to method call.**

# **Syntax**

CALL SEND(*robjInst*, '\_addMethodArgC', *value*, *mode*, *rc*, <*name*>);

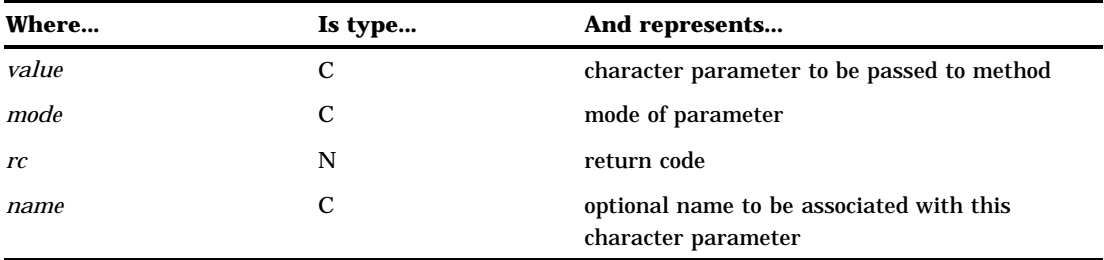

#### **\_addMethodArgC**

builds the method call that is invoked on the remote instance. It enables character parameters to be added to the method definition.

#### *value*

is the actual character parameter that is passed to the remote method invocation.

### *mode*

indicates the mode of this parameter:

- I = input parameter
- O = output parameter
- $U = update parameter$ .

#### *rc*

is a return code that indicates success or failure. A value of zero indicates success. A non-zero value indicates failure.

#### *name*

may be specified to associate a name with this character parameter.

# \_addMethodArgN

**Adds numeric parameter to method call.**

# **Syntax**

CALL SEND(*robjInst*, '\_addMethodArgN', *value*, *mode*, *rc*, <*name*>);

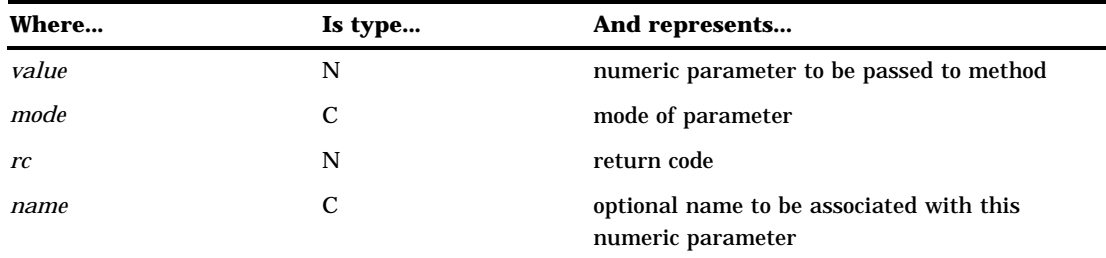

### **\_addMethodArgN**

builds the method call that is invoked on the remote instance. It enables numeric parameters to be added to the method definition.

#### *value*

is the actual numeric parameter that is passed to the remote method invocation.

#### *mode*

indicates the mode of this parameter:

- $I = input parameter$
- O = output parameter
- U = update parameter

#### *rc*

is a return code that indicates success or failure. A zero value indicates success. A non-zero value indicates failure.

#### *name*

may be specified to associate a name with this numeric parameter.

# \_addMethodArgL

**Adds SCL list parameter to method call.**

# **Syntax**

CALL SEND(*robjInst*, '\_addMethodArgL', *value*, *mode*, *rc*, <*name*>);

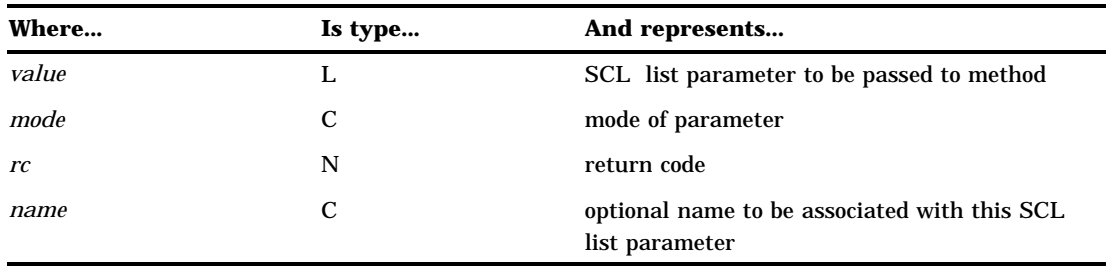

### **\_addMethodArgL**

builds the method call that is invoked on the remote instance. It enables SCL list parameters to be added to the method definition.

#### *value*

is the actual SCL list parameter that is passed to the remote method invocation.

#### *mode*

indicates the mode of this parameter:

 $I = input parameter$ 

O = output parameter

U = update parameter.

#### *rc*

is a return code that indicates success or failure. A zero value indicates success. A non-zero value indicates failure.

#### *name*

may be specified to associate a name with this SCL list parameter.

# \_invokeMethod

**Invokes method on remote instance.**

# Syntax

CALL SEND(*robjInst*, '\_invokeMethod', *return\_list*, *rc*);

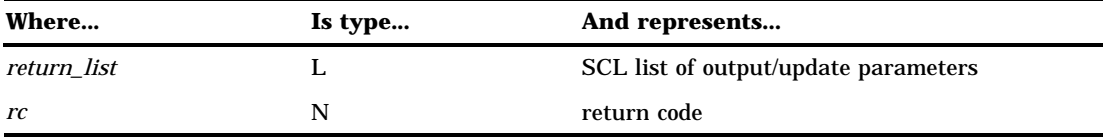

#### **\_invokeMethod**

invokes the method on the remote instance and passes to it all parameters that were defined by using the add argument methods.

#### *return\_list*

is an SCL list that contains any output or update parameters that are returned by the remote method invocation. *return\_list* parameter always contains the named item \_MRC, which is the return code from the remote method invocation. \_MRC indicates whether the remote method call was invoked without errors (syntax error or incorrect number of parms, and so forth). It does not indicate how the method ran. It only indicates whether it was invoked successfully. If \_MRC is zero, the user can process *return\_list* further to evaluate return parameters that might indicate how the method ran.

*rc*

is a return code that indicates success or failure. A zero value indicates success. A non-zero value indicates failure.

# Example

This example illustrates the code to use for checking \_MRC and displays all returned parameters in the return list.

```
rlist = makelist();
call send(robj, '_invokeMethod', rlist,rc);
if (rc eq 0) then do;
      /* get named item MRC to determine if *//* remote method invoked without syntax */<br>/* error or wrong number of parms *//* error or wrong number of parms
   mrc = getnitem(rlist, 'mrc', 1, 1, 0);if (mrc eq 0) then do;
         /* retrieve returned parms (and */
         /* optionally a name if it is a */
         /* named item) and dump to log */
      do i = 1 to listlen(rlist);
         select( itemtype(rlist, i) );
             /* character parameter returned */
         when('C')
```

```
do;
               cparm = getitemc(rlist, i);name='';
               name = nameitem(rlist, i);put 'Returned character parm is '
                  cparm name;
            end;
            /* numeric parameter returned */
         when('N')
            do;
               nparm = getitemn(rlist, i);
               name='';
               name = nameitem(rlist, i);put 'Returned numeric parm is'
                  nparm name;
            end;
            /* list parameter returned */
         when('L')
            do;
               lparm = getiteml(rlist, i);
               name='';
               name = nameitem(rlist, i);
               put 'Returned list parm is'
                  lparm name;
            end;
      end;
   end; /* end if mrc eq 0 */
end; /* end if rc eq 0 */
```
# \_destroyRemoteInstance

**Destroys remote instance.**

### **Syntax**

CALL SEND(*robjInst*, '\_destroyRemoteInstance', *rc*);

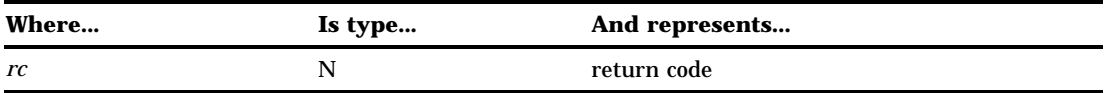

### **\_destroyRemoteInstance**

terminates the remote instance and frees any associated resources. The ROBJECT instance still exists but another remote instance must be instantiated before it is useful.

### *rc*

is a return code that indicates success or failure. A zero value indicates success. A non-zero value indicates failure.

The correct bibliographic citation for this manual is as follows: SAS Institute Inc., *SAS/ CONNECT User's Guide, Version 8*, Cary, NC: SAS Institute Inc., 1999. pp. 537.

#### **SAS/CONNECT User's Guide, Version 8**

Copyright © 1999 by SAS Institute Inc., Cary, NC, USA.

ISBN 1–58025–477–2

All rights reserved. Printed in the United States of America. No part of this publication may be reproduced, stored in a retrieval system, or transmitted, in any form or by any means, electronic, mechanical, photocopying, or otherwise, without the prior written permission of the publisher, SAS Institute Inc.

**U.S. Government Restricted Rights Notice.** Use, duplication, or disclosure of the software by the government is subject to restrictions as set forth in FAR 52.227–19 Commercial Computer Software-Restricted Rights (June 1987).

SAS Institute Inc., SAS Campus Drive, Cary, North Carolina 27513.

1st printing, September 1999

SAS® and all other SAS Institute Inc. product or service names are registered trademarks or trademarks of SAS Institute Inc. in the USA and other countries.® indicates USA registration.

 $\overline{\mathrm{IBM}^{\circ}}$ , AIX $^{\circ}$  , DB2 $^{\circ}$  , OS/2 $^{\circ}$  , OS/390 $^{\circ}$  , RS/6000 $^{\circ}$  , System/370 $^{\text{m}}$ , and System/390 $^{\circ}$  are registered trademarks or trademarks of International Business Machines Corporation. ORACLE® is a registered trademark or trademark of Oracle Corporation. ® indicates USA registration.

Other brand and product names are registered trademarks or trademarks of their respective companies.

The Institute is a private company devoted to the support and further development of its software and related services.